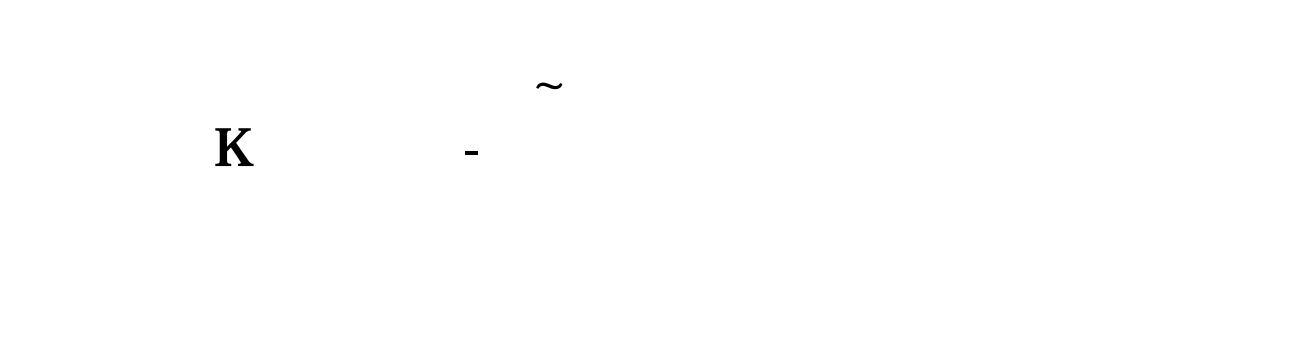

## 联系电话18988452437。

**二、股票T+0操作法**

 $T+O$ 

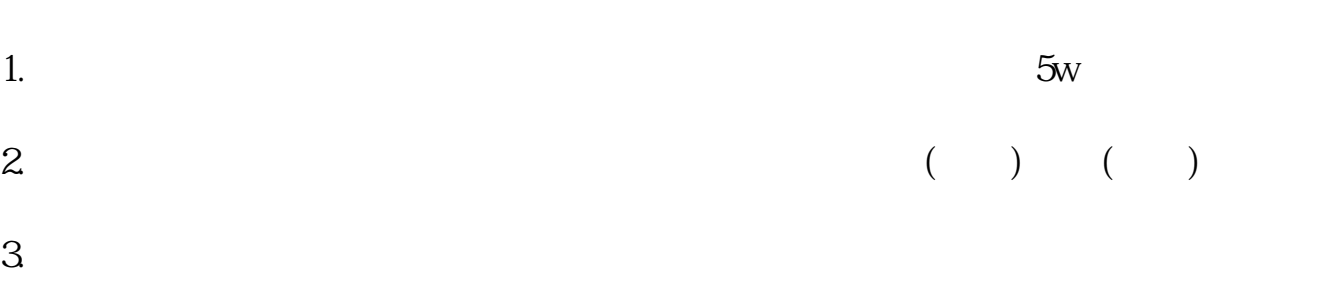

 $4.$  $5.$ 

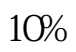

 $90%$ 

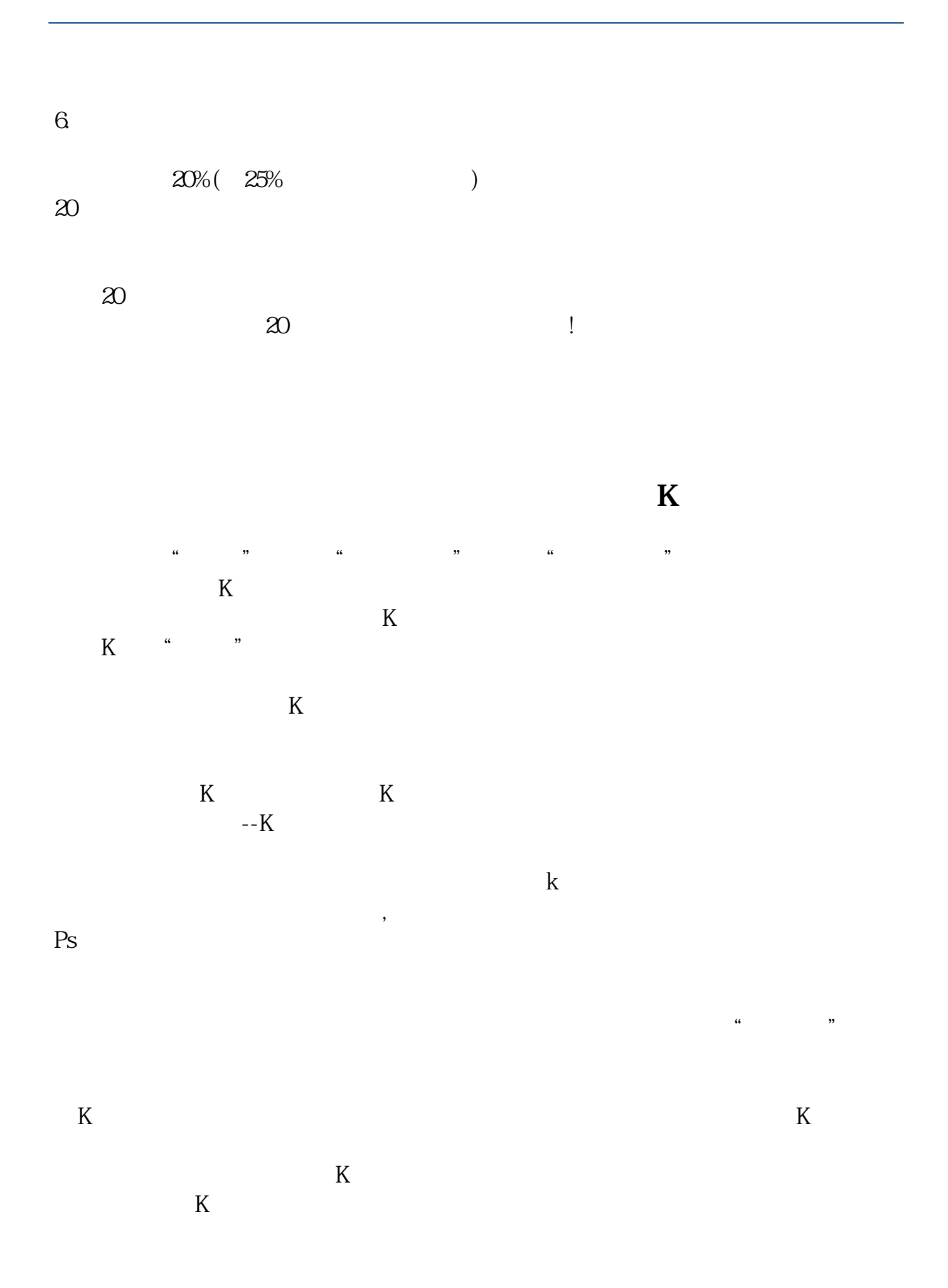

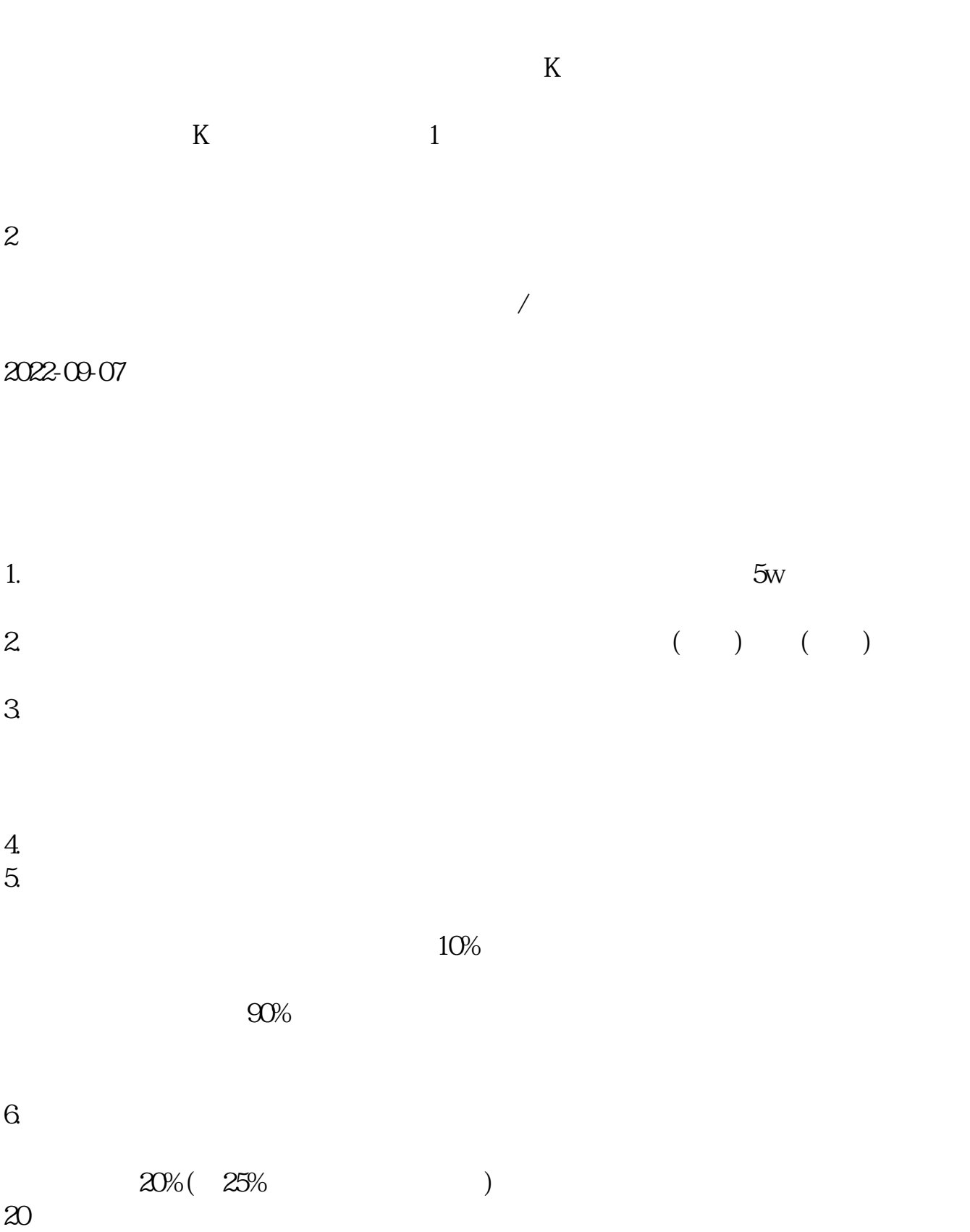

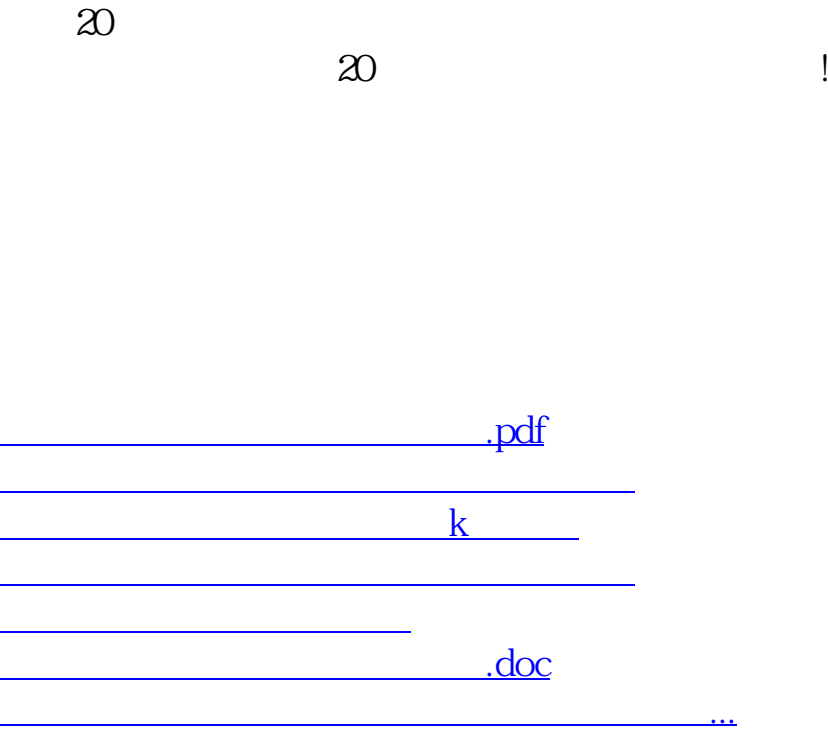

<u><https://www.gupiaozhishiba.com/chapter/8914005.html></u>